## Blog du Prof T.I.M. Technologies Informatique & Multimédia

**Lexique – Définition des verbes du cours d'informatique.**

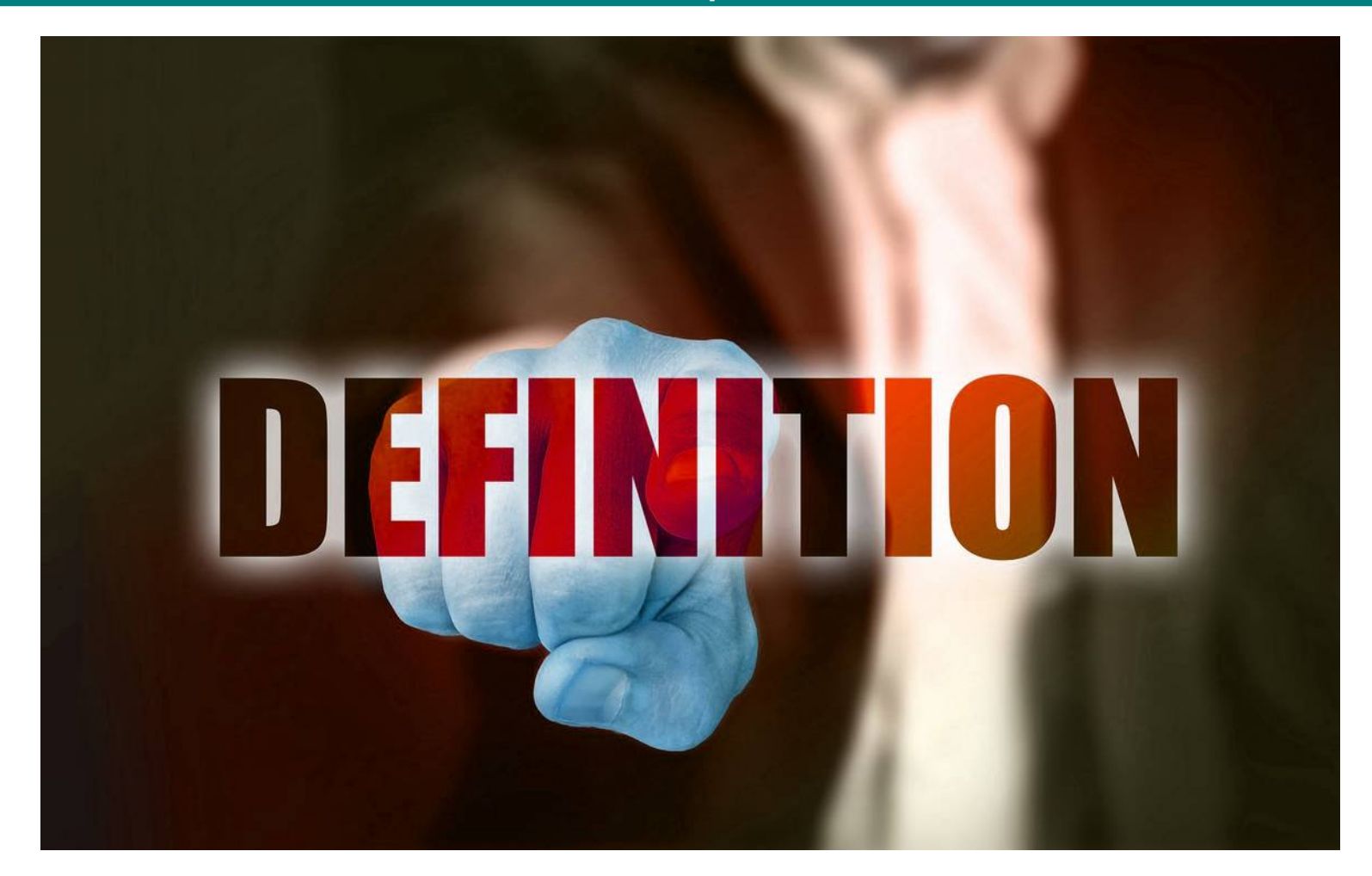

**Page 1/5 -<https://blogs.lyceecfadumene.fr/informatique>**

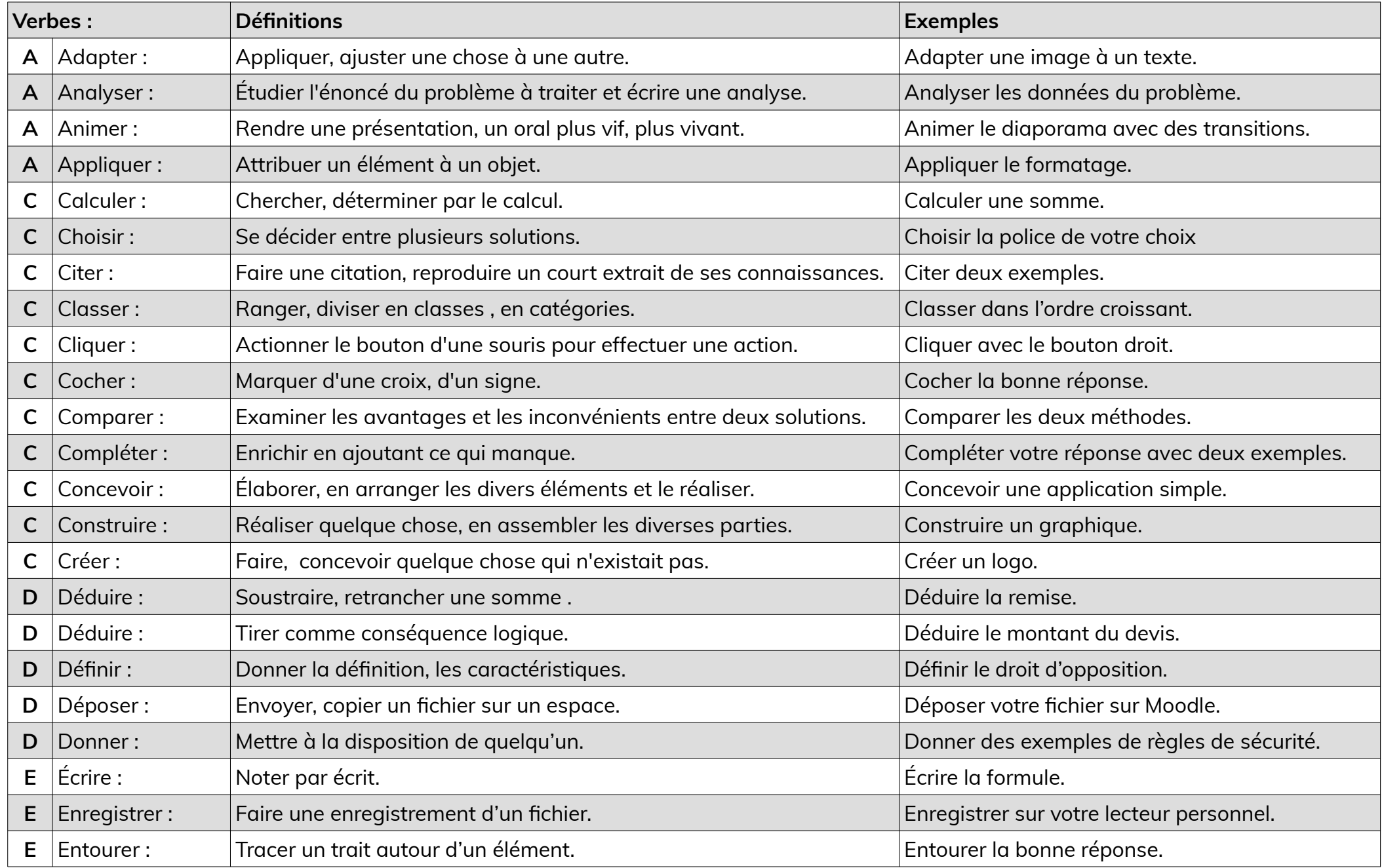

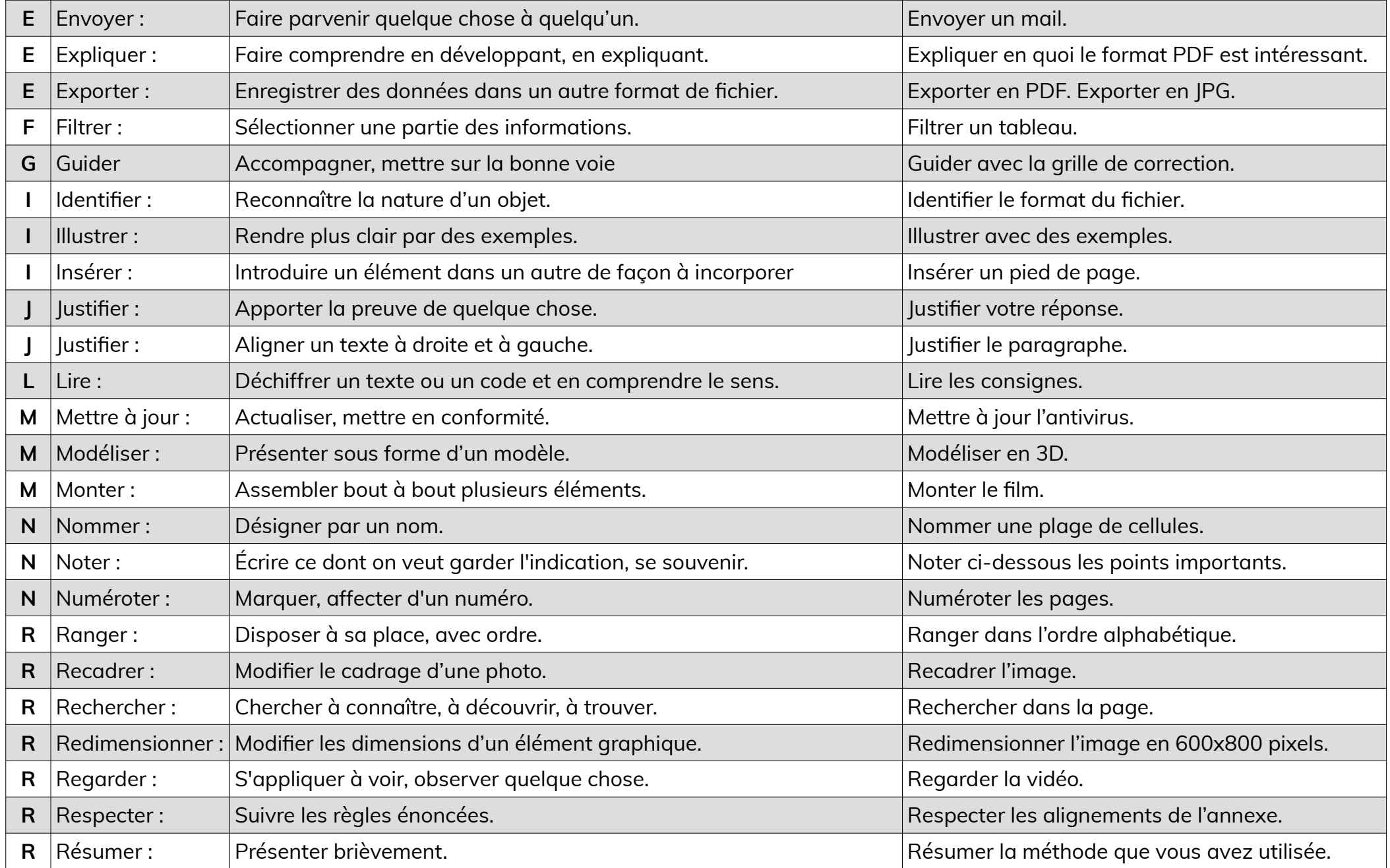

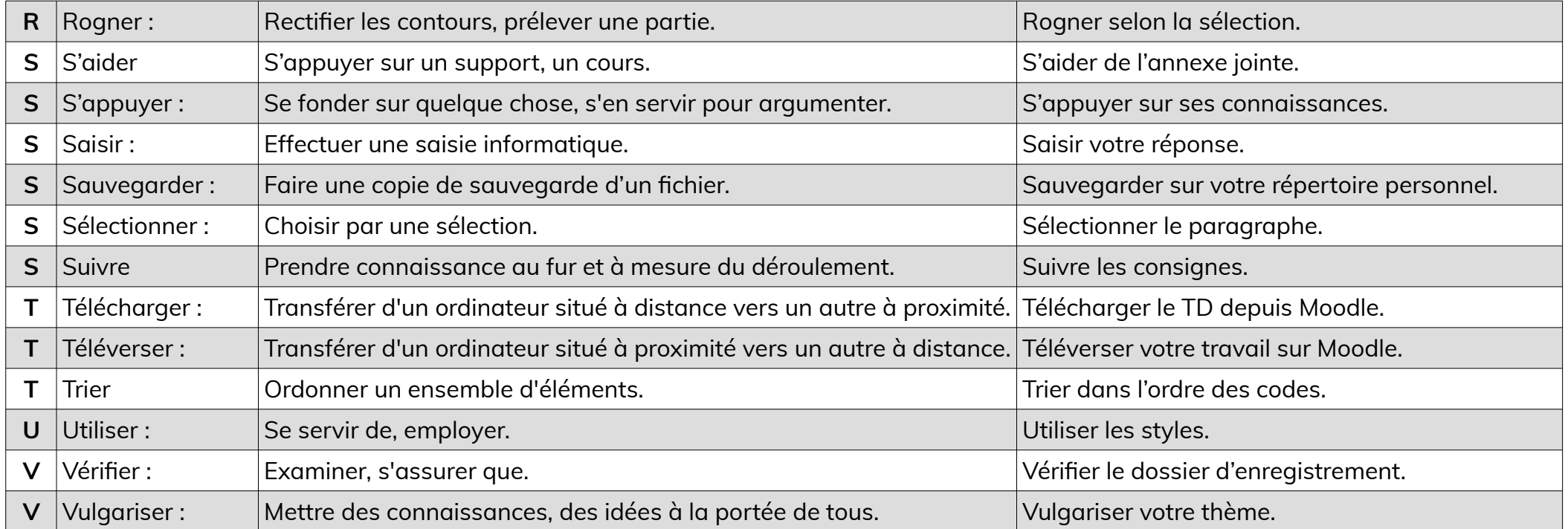

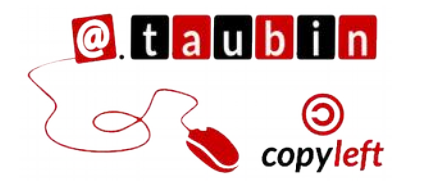

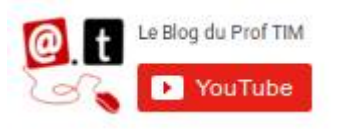

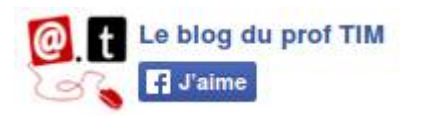

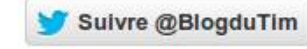